### CSC 223 - Advanced Scientific Programming

Python Built-In Types

# Simple Values

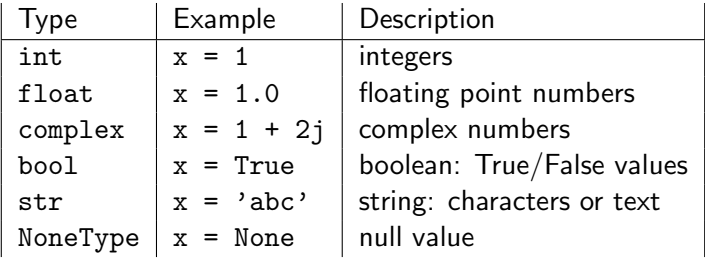

#### Integers

Integer values are numbers without decimal points.

```
>> x = 1\gg type (x)int
```
Python integers are variable precision; computations do not overflow

### Floating-Point Numbers

- **Floating-point values can store fractional numbers**
- **Floating-point values can be defined in standard or** exponential notation
	- $x = 0.000005$

$$
y = 5e-6
$$

An integer can be converted to a float with the float constructor

float (1)

#### Complex Numbers

- Complex numbers have real and imaginary parts (both floating point values).
- Complex numbers can be created with the complex constuctor:

 $\gg$  complex  $(1, 2)$  $(1+2 i)$ 

■ Or alternatively with the "j" suffix

 $>> 1 + 2j$  $(1+2 i)$ 

# String Type

Strings in Python can be created with single or double quotes

```
message = " what do you like ?"
response = 'spam'
```
Python strings have useful functions and methods ■ Examples:

```
>>> len ( response )
4
>>> response . upper ()
' SPAM '
>>> message [0] # zero - based indexing
'w '
```
### Boolean Type

- The Boolean type has two possible values: True and False.
- Values of any other type can be converted into boolean values with the bool constructor.

Examples:

```
>>> bool (123)
True
>> bool(0)False
>> bool('')
False
```
# None Type

- The NoneType has only a single possible value: None >>> type ( None ) NoneType
- A Python function that does not return a value returns None

## Built-In Data Structures

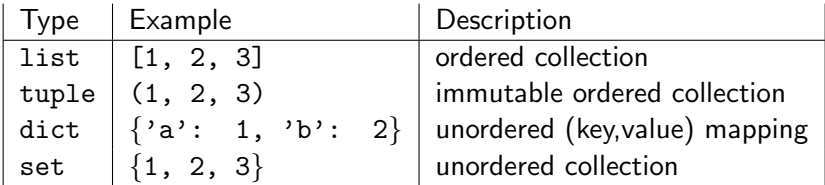

#### **Lists**

- $\blacksquare$  Lists are the basic ordered and mutable data collection
- Lists can be defined comma-separated values between square brackets
	- $>> L = [2, 3, 5, 7]$

**Example 12** Lists have many useful methods

Examples:

```
\gg len(L)4
>>> L . append (11)
[2, 3, 5, 7, 11]
```
#### List Indexing

- Elements of a list can be indexed for single values.
- Lists use zero based indexing

```
\Rightarrow \ge \frac{1}{2} = [2, 3, 5, 7, 11]>>> L [0]
2
```
■ Lists can be indexed from the end with negative integers

```
>> L[-1]
11
>> L[-2]
7
```
## List Slicing

- Elements of a list can be sliced for multiple values.
- List slicing syntax uses a colon to indicate the (inclusive) start point and the (exclusive) end point.

>>> L = [2 , 3 , 5 , 7 , 11] >>> L [0:3] [2 , 3 , 5]

An optional third integer can be used to represent a step size

 $>> L$  [::2]  $[2, 5, 11]$ 

## **Tuples**

- Tuples are an immutable, ordered collection
- **IMMUTABLE MEANS THAT ONCE A TUPLE IS CREATED IT CONTRACT DETA** changed
- Tuple are defined with parentheses or using commas

$$
\begin{array}{rcl}\n>>> > t1 = (1, 2, 3) \\
>>> & t2 = 1, 2, 3\n\end{array}
$$

■ Tuples can be indexed and sliced like lists

#### Dictionaries

- Dictionaries map keys to values
- Dictionaries are created by a comma separated list of key:value pairs between curly braces
	- >>> numbers = {'one': 1, 'two': 2}
- $\blacksquare$  Items are accessed using the key

```
>>> numbers [ ' two ']
2
```
#### Sets

- Sets are unordered collections of unique items
- Sets are defined by a comma separated list of values between curly braces
	- $\implies$  primes =  $\{2, 3, 5, 7\}$  $\implies$  odds = {1, 3, 5, 7, 9}

■ Sets support mathematical set operations

**Example** 

>>> primes | odds  ${1, 2, 3, 5, 7, 9}$ >>> primes . union ( odds )  ${1, 2, 3, 5, 7, 9}$